## Mappa di caratteri Windows

Le seguenti mappe di caratteri indicano la corrispondenza tra i tasti premuti sul Braille Pen e il carattere o comando risultante in Windows quando si utilizza il programma BraillePen Write. Queste combinazioni sono quelle di default e possono eventualmente essere modificate con il programma BPConfig.

## Italiano (it.kmf)

Nota: il tasto Shift del Braille Pen corrisponde al punto 7 (del braille ad 8 punti) mentre il tasto Control corrisponde al punto 8.

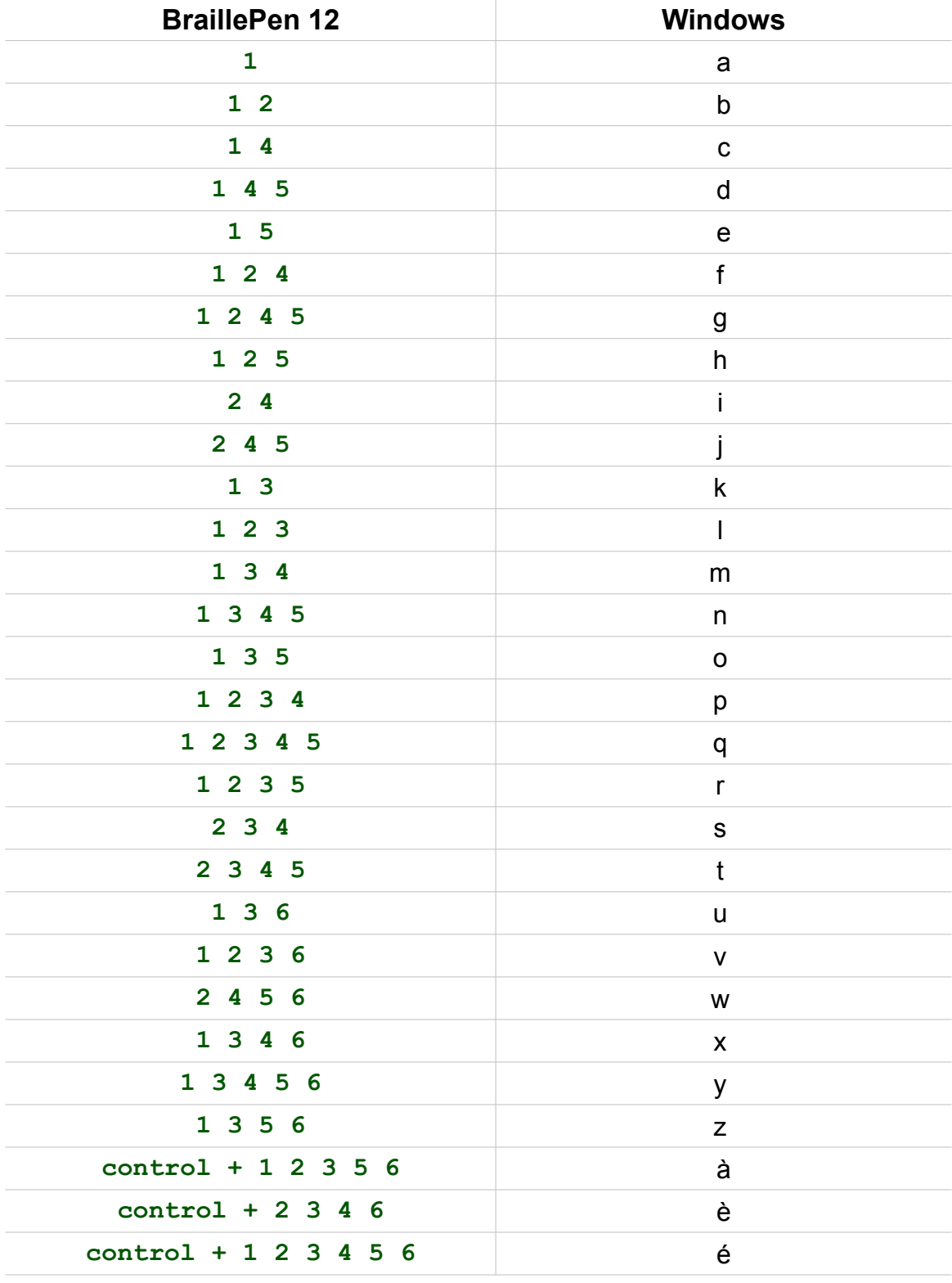

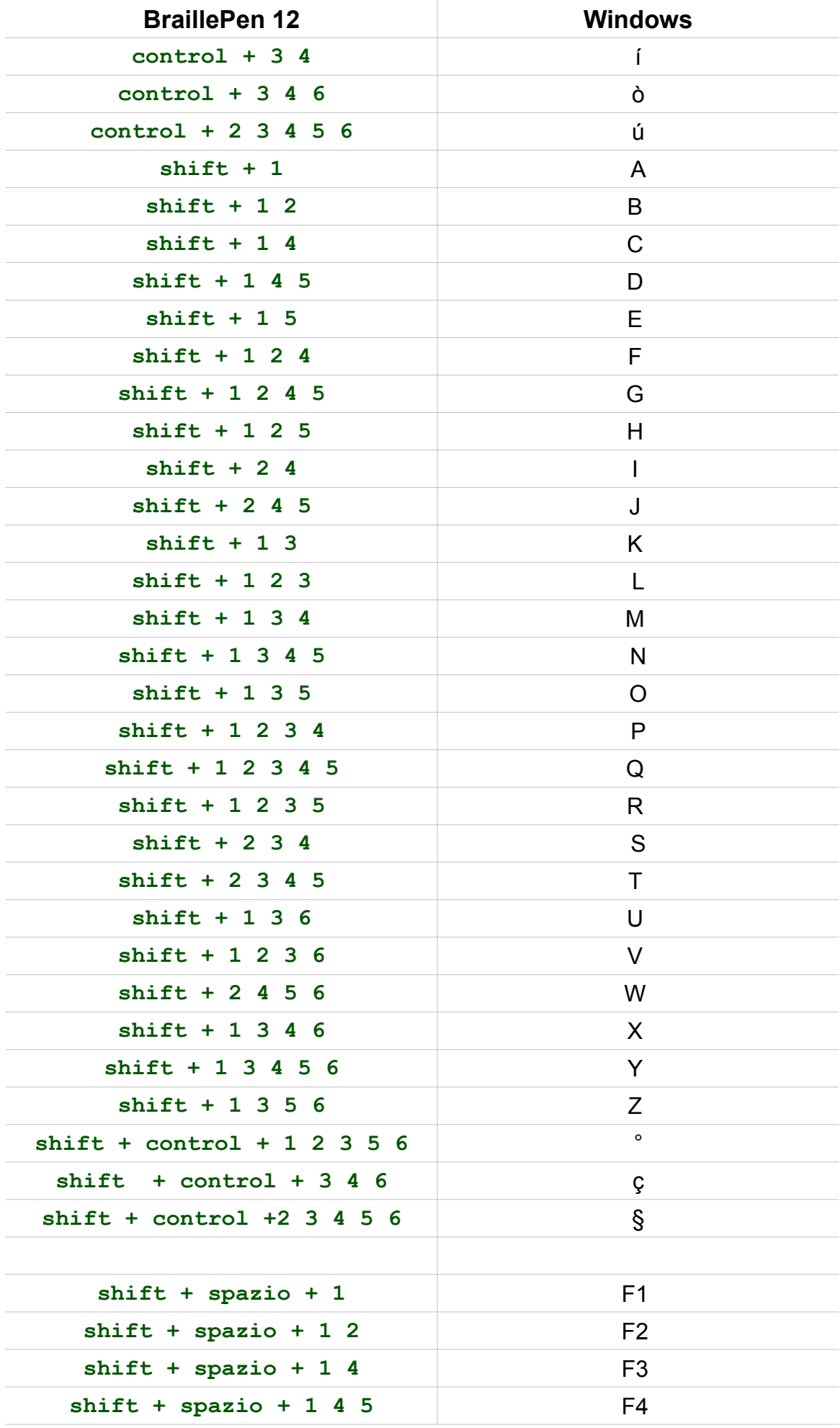

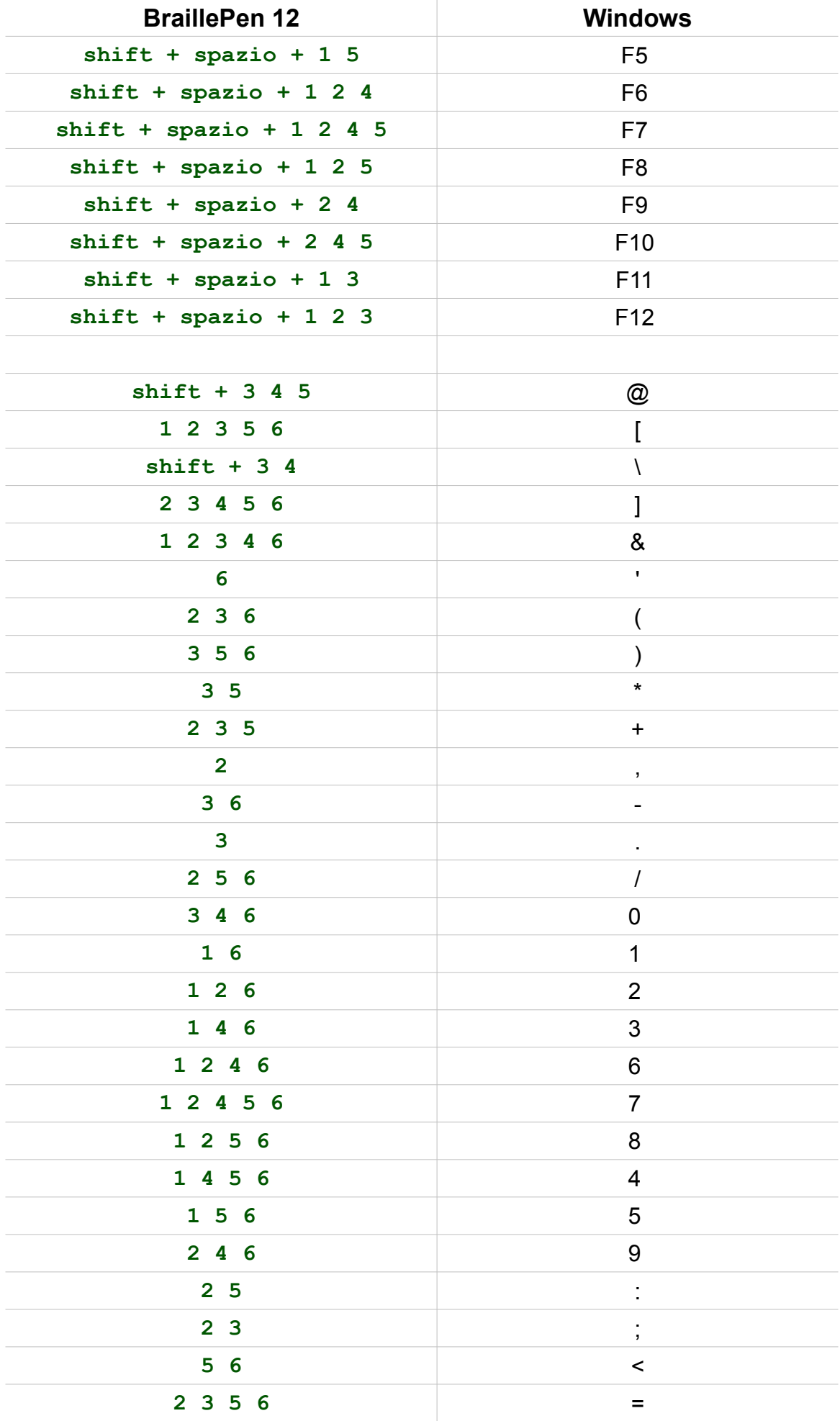

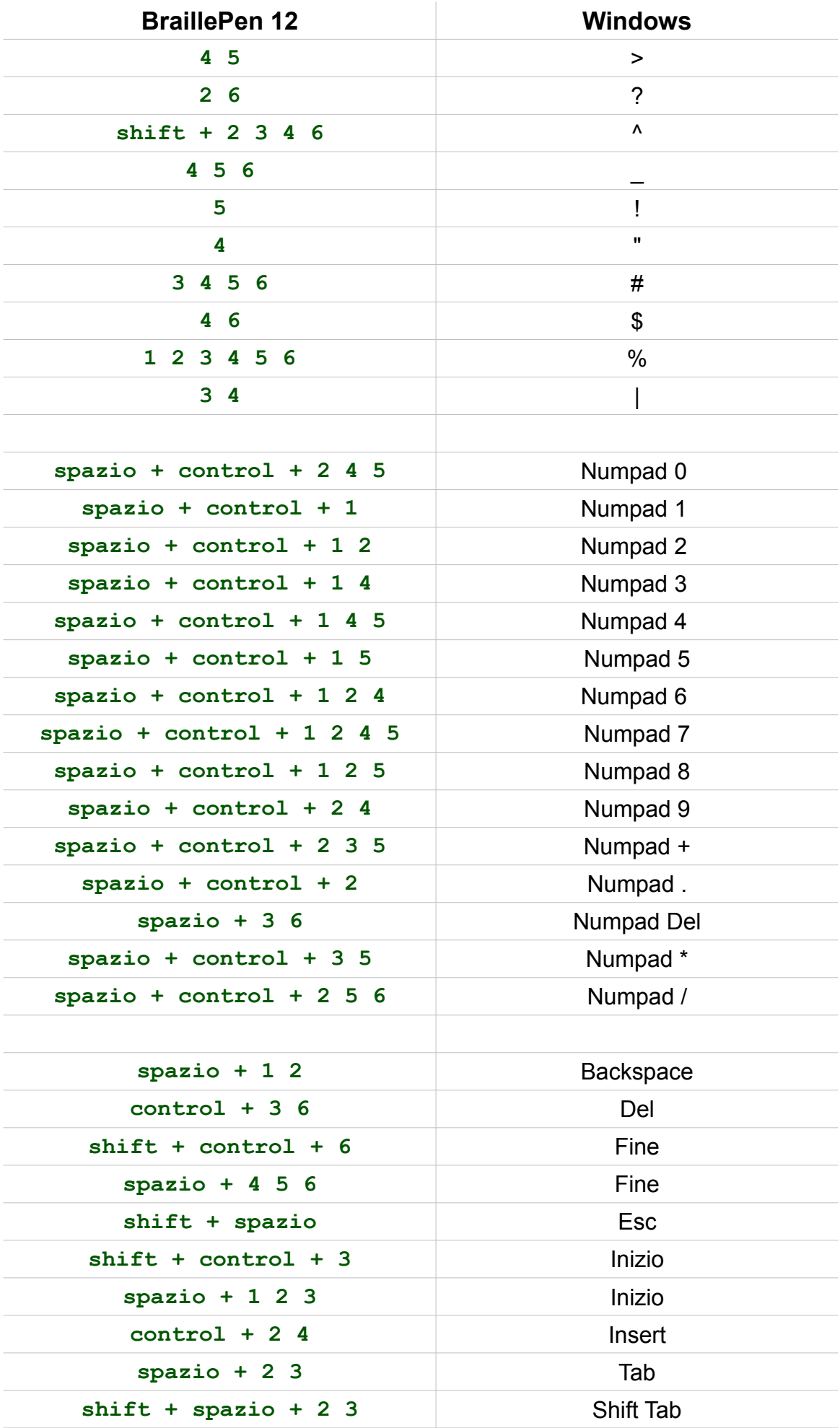

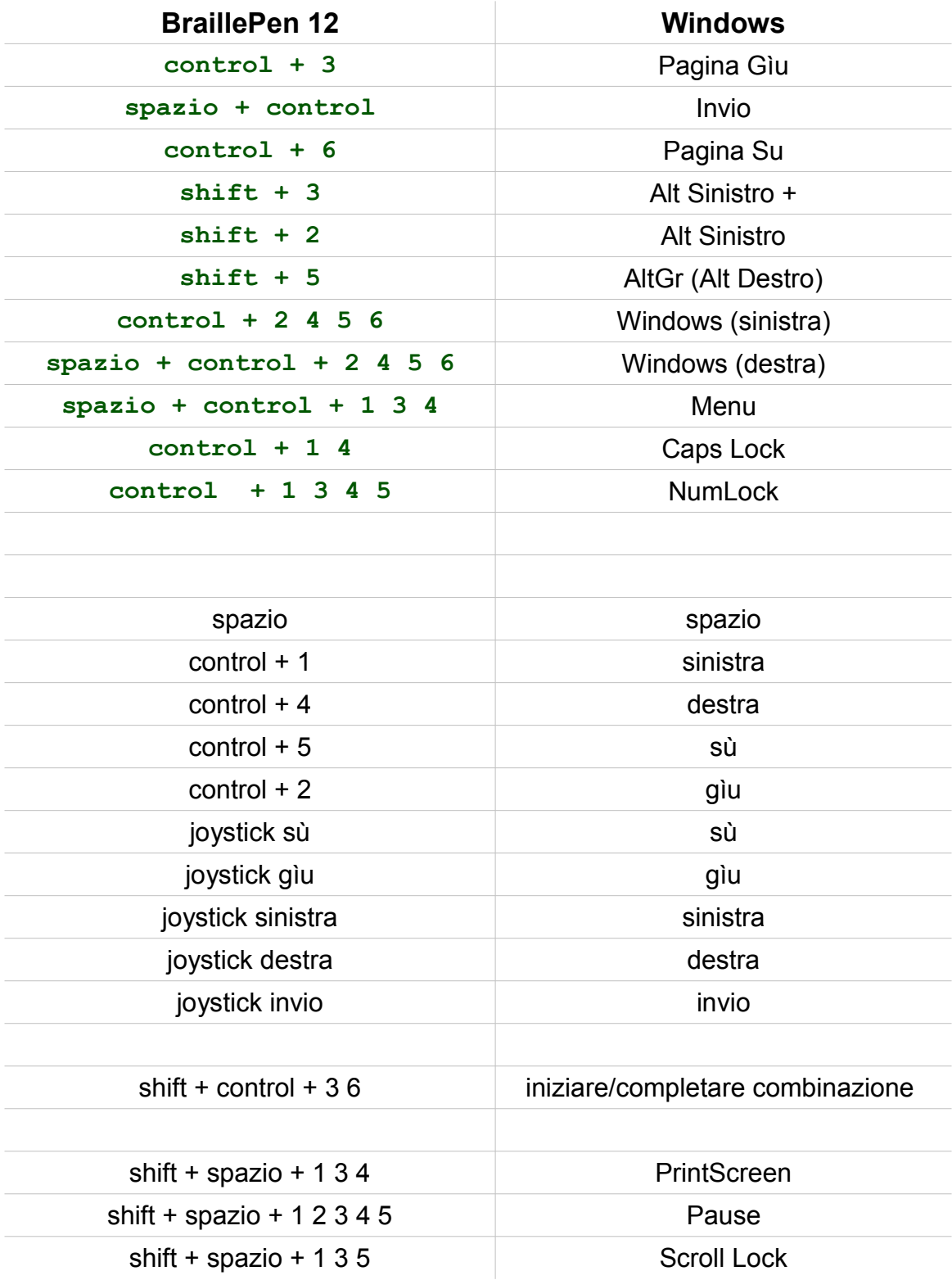